# A.D.M. COLLEGE FOR WOMEN

(AUTONOMOUS)

Nationally Accredited with "A" Grade by NAAC - 3rd Cycle (Affiliated to Bharathidasan University, Thiruchirappalli)
No.1, College Road, Velippalayam,
Nagapattinam – 611 001, Tamil Nadu, India

#### **DEPARTMENT OF B.VOC**

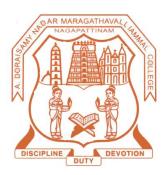

# **SYLLABUS**

# **B.Voc. Software Development in Multimedia and Animation**

(2021-2024 Batch)

#### **DEPARTMENT OF B.VOC**

# SOFTWARE DEVELOPMENT IN MULTIMEDIA AND ANIMATION (For the candidates admitted from 2021 – 2024 onwards)

# Bloom's Taxonomy Based Assessment Pattern

# **Knowledge Level**

| <b>K1</b> – Recalling <b>K2</b> – Understanding <b>K3</b> – Applying <b>K4</b> – Analyzing | <b>K5</b> – Evaluating | <b>K6</b> – Creating |
|--------------------------------------------------------------------------------------------|------------------------|----------------------|
|--------------------------------------------------------------------------------------------|------------------------|----------------------|

# 1.Part I,II and III

# Theory(External+Internal=75+ 25=100marks)

| External/Internal  |                     |                   |      |       |                 |  |  |  |  |
|--------------------|---------------------|-------------------|------|-------|-----------------|--|--|--|--|
| KnowledgeL<br>evel | Section             | Marks             | Hrs. | Total | Passing<br>Mark |  |  |  |  |
| K1-K3              | A(Answer all)       | 10 ×2 =20         |      |       |                 |  |  |  |  |
| K3-K6              | B(Eitherorpattern)  | $5 \times 5 = 25$ | 3    | 75    | 30              |  |  |  |  |
| K3-K6              | C(Answer 3 out of5) | 3 ×10 =30         |      |       |                 |  |  |  |  |

#### **DEPARTMENT OF B.VOC**

# SOFTWARE DEVELOPMENT IN MULTIMEDIA AND ANIMATION (For the candidates admitted from 2021 – 2024 onwards)

# **Programme Educational Objectives (PEO):**

| PEO 1: | Provide a judicious mix of skills relating to a profession and appropriate      |
|--------|---------------------------------------------------------------------------------|
|        | content of general education.                                                   |
| PEO 2: | Ensure that the students have adequate knowledge and skills, so that they are   |
|        | work ready at each exit point of the programme.                                 |
| PEO 3: | Provide flexibility to students by means of pre-defined entry and multiple exit |
|        | points.                                                                         |
| PEO 4: | Integrate NSQF within the undergraduate level of higher education in order to   |
|        | enhance employability of the graduates and meet industry requirements. Such     |
|        | graduates apart from meeting the needs of local and national industry are also  |
|        | expected to be equipped to become part of the global workforce.                 |
| PEO 5: | Provide vertical mobility to students coming out of (a) 10+2 with vocational    |
|        | subjects and (b) Community Colleges.                                            |

### **Programme Outcomes (PO):**

On completion of the course the learner will be able

| <u> </u> | section of the course the learner will be able                                  |
|----------|---------------------------------------------------------------------------------|
| PO 1:    | Disciplinary Knowledge: Demonstrate comprehensive knowledge of one or           |
|          | more disciplines that form a part of an undergraduate B.Voc programme           |
|          | Execute strong theoretical and practical understanding generated from the       |
|          | chosen B.Voc programme.                                                         |
| PO 2:    | Critical Thinking and Problem solving: Exhibit the skill of critical design     |
|          | thinking and use them to predict a range of creative solutions towards a design |
|          | problem, evaluate them and choose the most appropriate options.                 |
| PO 3:    | Social Competence Exhibit thoughts and ideas effectively in writing and orally; |
|          | communicate with others using appropriate media, build effective interactive    |
|          | and presenting skills to meet global competencies and connect to people         |
|          | individually or in group settings.                                              |
| PO 4:    | Acquire the ability to engage in independent and life-long learning in the      |
|          | broadest context of socio-technological changes.                                |
| PO 5:    | The B.Voc. programme is focused on universities and colleges providing          |
|          | undergraduate studies which would also incorporate specific job roles and their |
|          | NOSs along with broad based general education.                                  |

# **Programme Specific Outcomes (PSO):**

On completion of the course the learner will be able

| PSO 1: | The programme is a suitable option for students to develop higher levels of    |
|--------|--------------------------------------------------------------------------------|
|        | creativity, when it comes to image editing, video editing, animation, advanced |
|        | modelling, and a lot more                                                      |
| PSO 2: | With the increasing variety and range of hardware and software used for        |
|        | Multimedia and Web-Site Design, the demand for the manpower in these fields    |
|        | has escalated. This training program has been envisaged with an objective to   |
|        | develop specialized manpower required for these activities.                    |
| PSO 3: | Student will develop multimedia skills understanding the principal players of  |
|        | individual players in multimedia teams in developing projects.                 |
| PSO 4: | Students will understand the hardware and software needed to create projects   |
|        | using creativity and organization to create them.                              |
| PSO 5: | Students will learn copyright laws associated with multimedia.                 |

.

# B.VOC. Software Development in Multimedia and Animation 2021- 2024 Batch STRUCTURE OF THE PROGRAMME

| Part | Title of the part             | No. of Courses | Hours | Credit |
|------|-------------------------------|----------------|-------|--------|
| I    | LC- Language Course           | 4              | 12    | 12     |
| II   | ELC – English Language Course | 4              | 12    | 12     |
| III  | CC- Core Course               | 8              | 38    | 38     |
|      | SC–Skill Course               | 18             | 108   | 108    |
| IV   | NME - Non- Major Elective     | 2              | 4     | 4      |
|      | SSD – Soft Skill Development  | 1              | 2     | 2      |
| V    | ES - Environmental Studies    | 1              | 2     | 2      |
|      | VE - Value Education          | 1              | 2     | 2      |
|      | Total                         | 39             | 180   | 180    |

# \* Extra Credit Courses:

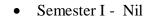

Semester II- Nil

# B.VOC. Software development in Multimedia and Animation 2021- 2024 Batch SCHEME OF THE PROGRAMME

| C    | Part Course Course Hrs Cree |                |                                                                                   |     |       | Exam  | Ma  | rks | Total |
|------|-----------------------------|----------------|-----------------------------------------------------------------------------------|-----|-------|-------|-----|-----|-------|
| Sem. | Part                        | Course<br>Code | Course                                                                            | Hrs | Crean | Hours | CIA | SE  | Marks |
| Sem. | I                           | VLTA           | LC- Language Course - PART I TAMIL                                                | 3   | 3     | 3     | 25  | 75  | 100   |
|      | II                          | VLEA           | ELC – English Language Course -<br>PART II ENGLISH                                | 3   | 3     | 3     | 25  | 75  | 100   |
|      | III                         | XVGA           | CC- Core Course I - Basic Computer Skills                                         | 4   | 4     | 3     | 25  | 75  | 100   |
| I    |                             | XVSB           | SC- Skill Course I - Fundamental of Graphic Visualation& Tools                    | 4   | 4     | 3     | 25  | 75  | 100   |
|      |                             | XVSC           | SC- Skill Course II - Elements of<br>Graphic Design                               | 4   | 4     | 3     | 25  | 75  | 100   |
|      |                             | XVSD           | SC- Skill Course III- Graphic Design                                              | 5   | 5     | 3     | 25  | 75  | 100   |
|      |                             | XVIS1          | SC- Skill Course - OJT                                                            | 5   | 5     | 3     | -   | 100 | 100   |
|      | V                           | VE             | Value Education                                                                   | 2   | 2     | 3     | 25  | 75  | 100   |
|      |                             |                | Total                                                                             |     | 30    |       |     |     | 800   |
|      | I                           | VLTB           | LC- Language Course – PART II<br>TAMIL                                            | 3   | 3     | 3     | 25  | 75  | 100   |
| П    | II                          | VLEB           | ELC – English Language Course –<br>PART II ENGLISH                                | 3   | 3     | 3     | 25  | 75  | 100   |
|      | III                         | XVGE           | CC- Core Course III –Multimedia<br>System                                         | 4   | 4     | 3     | 25  | 75  | 100   |
|      |                             | XVSF           | CC-Skill Course IV –Social Media<br>Plan and Process                              | 4   | 4     | 3     | 25  | 75  | 100   |
|      |                             | XVSG           | SC- Skill Course V- Tools and Techniques for Social Media Content                 | 5   | 5     | 3     | 25  | 75  | 100   |
|      |                             | XVSH           | SC- Skill Course VI - Social Media<br>Promotion Strategy                          | 4   | 4     | 3     | 25  | 75  | 100   |
|      |                             | XVIS2          | SC - Skill Course –OJT                                                            | 5   | 5     | 3     | -   | 100 | 100   |
|      | V                           |                | ES – Environmental Studies                                                        | 2   | 2     | 3     | 25  | 75  | 100   |
|      | _                           |                | Total                                                                             |     | 30    |       |     |     | 800   |
|      | I                           | VLTC           | LC- Language Course-PART III TAMIL                                                | 3   | 3     | 3     | 25  | 75  | 100   |
|      | II                          | VLEC           | ELC – English Language Course<br>PART III- ENGLISH                                | 3   | 3     | 3     | 25  | 75  | 100   |
|      | III                         | XVGI           | CC - Core Course III- Discrete<br>Mathematics                                     | 4   | 4     | 3     | 25  | 75  | 100   |
| III  |                             | XVSJ           | SC - Skill Course VII- Social Media<br>Strategy Development and<br>Implementation | 4   | 4     | 3     | 25  | 75  | 100   |
|      |                             | XVSK           | SC - SkillCourseVIII-Estimation And Budget Planning                               | 3   | 3     | 3     | 25  | 75  | 100   |

|            |     | XVSL  | SC - SkillCourseIX - MIS & Team<br>Management                   | 5  | 5  | 3 | 25 | 75  | 100 |
|------------|-----|-------|-----------------------------------------------------------------|----|----|---|----|-----|-----|
|            | IV  | XVGE1 | NME – I- Fundamental of<br>Information Technology I             | 2  | 2  | 3 | 25 | 75  | 100 |
|            |     | XVIS3 | SCT III- On Job Training                                        | 6  | 6  | 3 | 0  | 100 | 100 |
|            |     |       | Total                                                           |    | 30 |   |    |     | 700 |
|            | I   | VLTD  | LC- Language Course –TAMIL<br>PAPER IV                          | 3  | 3  | 3 | 25 | 75  | 100 |
|            | II  | VLED  | ELC – English Language Course –<br>Language Lab IV              | 3  | 3  | 3 | 25 | 75  | 100 |
|            | III | XVGM  | CC-Core Course IV - Graphic Design<br>Techniques Lab            | 4  | 4  | 3 | 40 | 60  | 100 |
| IV         | IV  | XVIS4 | SCT IV- On Job Training                                         | 18 | 18 | 3 | 0  | 100 | 100 |
|            | V   | XVGE2 | NME II- Fundamentals Of<br>Information Technology II            | 2  | 2  | 3 | 25 | 75  | 100 |
|            |     |       | Total                                                           |    | 30 |   |    |     | 500 |
|            | III | XVGNY | CC – CoreCourse V –Multimedia<br>Audio And Video Technology Lab | 6  | 6  | 3 | 40 | 60  | 100 |
|            |     | XVGO  | CC- Core Course– VI Java programming                            | 4  | 4  | 3 | 25 | 75  | 100 |
|            |     | XVGP  | CC – CoreCourse VII– Life skills                                | 2  | 2  | 3 | 25 | 75  | 100 |
| <b>T</b> 7 |     | XVSQ  | SC X- Digital Marketing Plan,<br>Strategy And Campaign          | 3  | 3  | 3 | 25 | 75  | 100 |
| V          |     | XVSR  | SC XI- Optimize Campaign<br>Performance And Expenditure         | 4  | 4  | 3 | 25 | 75  | 100 |
|            | IV  | XVSS  | SC XII- Performance Evaluation And Team Management              | 5  | 5  | 3 | 25 | 75  | 100 |
|            |     | XVIS5 | SCT V- On Job Training                                          | 6  | 6  | 3 | 0  | 100 | 100 |
|            |     |       | Total                                                           |    | 30 |   |    |     | 700 |
| _          |     | XVGT  | CC IX- CoreCourse– V Introduction<br>To Maya                    | 6  | 6  | 3 | 25 | 75  | 100 |
| VI         | III | XVGUY | CC X- CoreCourse– XV– Animation<br>Lab Using Maya               | 6  | 6  | 3 | 40 | 60  | 100 |
|            |     | XVIS6 | SCT VI- On Job Training VI                                      | 6  | 18 | 3 | 0  | 100 | 100 |
|            |     |       | Total                                                           |    | 30 |   |    |     | 300 |
|            |     |       | Grand Total                                                     |    |    |   |    |     |     |

| Semester-I / Core Course-I | BASIC COMPUTER SKILLS | Course Code: XVGA |  |  |
|----------------------------|-----------------------|-------------------|--|--|
| Instruction Hours: 6       | Credits: 4            | Exam Hours: 3     |  |  |
| Internal Marks -25         | External Marks-75     | Total Marks: 100  |  |  |

| Cognitive<br>Level    | K1-Recalling K2-Understanding K3-Applying K4-Analyzing K5-Evaluating K6-Creating                                                                                                    |          |
|-----------------------|----------------------------------------------------------------------------------------------------|----------|
| Course<br>Objectives  | The main objective of the subject is to impart the knowledge about the computing concepts and ability to use common software applications.                                                                                                    |          |
| UNIT                  | CONTENT                                                                                                    | HOURS    |
| UNIT I                | Introduction of Computer: Basic introduction of computer, Classification of Computer, Characteristics, Components of Computer - Computer Architecture - Memory Units - Auxiliary Storage Devices - Basic Input/Output Devices - Compilers & Interpreters- Programming Languages: Machine Languages-Assembly Languages-High-Level Languages.                                                                                                    | (12Hrs)  |
| UNIT II               | Microsoft Word: Introduction - Word Environment - Opening and Creating a New Document - Saving Documents - Printing a Document - Formatting Text - Working with Shapes and Lists - Line and Paragraph Spacing- Working with Tables - Working with Pictures- Working with Headers and Footers - Using Mail Merge. Microsoft Excel: Introduction - Basic data entry, fill handle - Insert columns - Arithmetic Calculations & Formulas - Excel Formulas-Calculate with Functions - Function Library - Graphs and Charts - Printing the Document. Microsoft Powerpoint: Starting PowerPoint - Working with Slides - Applying Theme - Animation-Transitions - Views. | (12 Hrs) |
| UNIT III              | Introduction to C – Constants, Variables, Data types – Operator and Expressions - Managing Input and Output operations – Decision Making and Branching – Decision making and Looping.                                                                                                    | (12Hrs)  |
| UNIT IV               | Arrays – Character Arrays and Strings – User defined Functions.                                                                                                    | (12Hrs)  |
| UNIT V                | Structures and unions – Pointers – File management in C - Dynamic memory allocation – Linked lists.                                                                                                    | (12Hrs)  |
| SELF<br>STUDY<br>UNIT | Storage Classes and Pre-processor - Introduction of Storage Class-<br>Types of Storage Classes - Introduction of Pre-processor - Macro<br>Substitution - File Inclusion                                                                                                    | -        |

Fundamentals of Information Technology, Alexis Leon-Mathews Leon, Leon Tech World. Programming in ANSI C, Balagurusamy E., Sixth Edition, McGraw-Hill, 2012 Programming with C, R.S.Bichkar, University Press, 2012

#### **Reference Books:**

*Information Technology for Management*, Henry C.Lucas, Jr -McGraw Hill(Part-III) *Introduction to computers with Ms Office 2000*, Alexis Leon and Mathew Leon, Tata McGraw Hill Publishing Co. Ltd., New Delhi, 2005.

#### **Course Outcomes:**

On completion of the course the learner will be able

| CO 1: | Demonstrate a basic understanding of computer hardware and software. |
|-------|----------------------------------------------------------------------|
| CO 2: | Demonstrate problem-solving skills.                                  |
| CO 3: | Apply logical skills to programming in a variety of languages.       |
| CO 4: | Utilize web technologies                                             |
| CO 5: | Present conclusions effectively, orally, and in writing              |

#### Mapping of COs with POs & PSOs:

| CO/PO |   |   | PO |   |   |   |   | PSO |   |   |
|-------|---|---|----|---|---|---|---|-----|---|---|
| CO/PO | 1 | 2 | 3  | 4 | 5 | 1 | 2 | 3   | 4 | 5 |
| CO1   | S | S | S  | S | S | M | S | S   | S | M |
| CO2   | S | S | S  | S | S | M | S | S   | S | M |
| CO3   | S | S | S  | S | S | M | S | S   | S | M |
| CO4   | S | S | S  | S | S | M | S | S   | M | M |
| CO5   | S | S | S  | S | S | M | S | S   | M | M |

**S** - Strongly Correlated

**M** - Moderately Correlated

W-Weakly Correlated

| Semester-I / Skill Course-I | FUNDAMENTAL OF GRAPHIC VISUALATION & TOOLS | Course Code:<br>XVSB |
|-----------------------------|--------------------------------------------|----------------------|
| Instruction Hours: 4        | Credits: 4                                 | Exam Hours: 3        |
| Internal Marks -25          | External Marks-75                          | Total Marks:<br>100  |

| Cognitive<br>Level   | K1-Recalling K2-Understanding K3-Applying K4-Analyzing K5-Evaluating K6-Creating                                                                                                    |          |
|----------------------|----------------------------------------------------------------------------------------------------|----------|
| Course<br>Objectives | To give the knowledge of graphic design and illustrations students                                                                                                    | to the   |
| UNIT                 | CONTENT                                                                                                    | HOURS    |
| Unit I               | Create the visual concept as required - Constructing an approach and planning the process Preparing tools for the designing process - Managing interim work-products during production Ensuring work-products are ready to display as per requirements | (12 Hrs) |
| Unit II              | Introduction to Graphic design - Visualization of graphic element - Principle of design - Element of design - Colour theory - Typography                                                                                                    | (12 Hrs) |
| Unit III             | Creating a pencil sketch before going digital - Different types of marketing designs - Group management in graphic design - Understanding client requirement                                                                                           | (12 Hrs) |
| Unit IV              | Presenting design ideas - Raster and vector image - Content writing for advertisement                                                                                                    | (12 Hrs) |
| Unit V               | Client branding: Colour scheme, Logo, target audience-<br>platform requirements of the project: Television, Film, Print,<br>Gaming - vector artworks and illustrations.                                                                                | (12 Hrs) |

The Fundamentals of Graphic Design, Gavin Ambrose + Paul Harris, 2009

#### **Web Resources:**

https://nhlink.net/mcq/100-top-graphic-design-multiple-choice-questions-and-answers

https://t4tutorials.com/graphic-design-interview-questions-answers-mcqs-test/

https://www.proprofs.com/quiz-school/topic/graphic-design

https://www.proprofs.com/quiz-school/story.php?title= 186744

#### **Course Outcomes:**

On completion of the course the learner will be able

| CO 1: | About the designing, raster and vector shapes, changing the document setup, and tool panel. |
|-------|---------------------------------------------------------------------------------------------|
| CO 2: | Set the document for designing, drawing and colors tools used in designing                  |
| CO 3: | Student will learn typography                                                               |
| CO 4: | Complete table tool properties, using raster and vector effect.                             |
| CO 5: | Using layers, master layer concept, file formats, export file.                              |

# Mapping of COs with POs & PSOs:

| CO/PO | PO |   |   |   |   | PSO |   |   |   |   |
|-------|----|---|---|---|---|-----|---|---|---|---|
|       | 1  | 2 | 3 | 4 | 5 | 1   | 2 | 3 | 4 | 5 |
| CO1   | S  | S | S | S | S | S   | S | S | S | M |
| CO2   | S  | S | S | S | S | S   | S | S | S | M |
| CO3   | S  | S | S | S | S | S   | S | S | S | M |
| CO4   | S  | S | S | S | S | S   | S | S | S | M |
| CO5   | S  | S | S | S | S | S   | S | S | S | M |

**S - Strongly Correlated** 

**M** - Moderately Correlated

W-Weakly Correlated

| Semester-I / Skill Course-II | ELEMENTS OF GRAPHIC DESIGN | Course Code:<br>XVSC |
|------------------------------|----------------------------|----------------------|
| Instruction Hours: 4         | Credits: 4                 | Exam Hours: 3        |
| Internal Marks -25           | External Marks-75          | Total Marks: 100     |

| Cognitive<br>Level    | K1-Recalling K2-Understanding K3-Applying K4-Analyzing K5-Evaluating K6-Creating                                                                                                    |          |
|-----------------------|----------------------------------------------------------------------------------------------------|----------|
| Course<br>Objectives: | To give the advanced knowledge of image editing and design.                                                                                                    |          |
| UNIT                  | CONTENT                                                                                                    | HOURS    |
| Unit I                | Generate visuals and design concept appropriate for the brief -<br>List the design concept to be conceptualized; - Relate the<br>concept with meaningful graphics - Present the idea, theme and<br>concept to the peers | (12 Hrs) |
| Unit II               | Identify the elements of production which are relevant as per the creative brief and inputs provided - Introduction to photoshop - Learn Brush tool                                                                     | (12 Hrs) |
| Unit III              | Learn Selection techniques - Learn Masking technique in photoshop - Learn Designing a poster from a scratch - Understanding size of different media                                                                     | (12 Hrs) |
| Unit IV               | Sourcing appropriate graphic   free source websites - How to Creating a flyer design - Learn Retouching image                                                                                                    | (12 Hrs) |
| Unit V                | Learn Image restoration - Learn Image manupulation - How to<br>Filter and effects in photoshop - Learn Creating a broucher<br>design and converting into a pdf document                                                 | (12 Hrs) |

The Elements of Graphic Design, Alex W White, Second Edition

#### **Web Resources:**

https://quizizz.com/admin/quiz/5baa46cc164f390019cf5511/elements-and-principles-of-design

https://www.proprofs.com/quiz-school/topic/graphic-design

http://atoziq.blogspot.com/2015/09/graphic-design-multiple-choice.html

https://www.javatpoint.com/computer-graphics-mcq

#### **Course Outcomes:**

On completion of the course the learner will be able

| CO 1: | Student will learn to introduce to Graphic Design & image editing software Photoshop.       |
|-------|---------------------------------------------------------------------------------------------|
| CO 2: | Student makes aselection using different types of selection tools.                          |
| CO 3: | Student will gain knowledge to retouch the image using Image Correction & Adjustment Layer. |
| CO 4: | Student will create Graphic Design Advertisement with text.                                 |
| CO 5: | Student introduced with Web Designing & will create Web pages using slicing tools.          |

#### Mapping of COs with POs & PSOs:

| CO/PO | PO |   |   |   | PSO |   |   |   |   |   |
|-------|----|---|---|---|-----|---|---|---|---|---|
|       | 1  | 2 | 3 | 4 | 5   | 1 | 2 | 3 | 4 | 5 |
| CO1   | S  | S | S | S | S   | S | S | S | S | M |
| CO2   | S  | S | S | S | S   | S | S | S | S | M |
| CO3   | S  | S | S | S | S   | S | S | S | S | M |
| CO4   | S  | S | S | S | S   | S | S | S | S | M |
| CO5   | S  | S | S | S | S   | S | S | S | S | M |

#### S - Strongly Correlated

**M** - Moderately Correlated

W-Weakly Correlated

| Semester-I / Skill Course-III | GRAPHIC DESIGN    | Course Code: XVSD |
|-------------------------------|-------------------|-------------------|
| Instruction Hours: 5          | Credits: 5        | Exam Hours: 3     |
| Internal Marks -25            | External Marks-75 | Total Marks: 100  |

| Cognitive<br>Level   | K1-Recalling K2-Understanding K3-Applying K4-Analyzing K5-Evaluating K6-Creating                                                                                                    |          |
|----------------------|----------------------------------------------------------------------------------------------------|----------|
| Course<br>Objectives | To give the advanced knowledge of image editing and design.                                                                                                    |          |
| UNIT                 | CONTENT                                                                                                    | HOURS    |
| UNIT I               | Create & edit raster images independently - Select graphic elements in accordance with the design idea and freeze the color choice based on the design idea -Create graphics according to the design idea, requirements, specifications.                                                                    | (15 Hrs) |
| UNIT II              | Create vector artworks and illustrations and select the color output based on the final style required - Create & edit digital design independently - Prepare the final document as per the target platform specification - Understanding the health, safety and security risks prevalent in the workplace. | (15 Hrs) |
| UNIT III             | Identifying and reporting - Complying with procedures in the event of an emergency - Introduction to branding collaterals - Introduction to illustrator interface - Logo design(objective   principle   element in logo)                                                                                    | (15 Hrs) |
| UNIT IV              | Creating a vector illustration - Creating a complete marketing collateral - Creating a complete marketing collateral 2 - Creating poster design - Character illustration                                                                                                    | (15 Hrs) |
| UNIT V               | Converting a low quality logo into a high quality vector - Story boarding visualization - Creating a menu card (multi page design) - Creating vector graphic icons for visualization - Creating a package design                                                                                            | (15 Hrs) |

Graphic Design: The New Basics: Ellen Lupton, Second Edition.

#### **Web Resources:**

https://t4tutorials.com/graphic-design-interview-questions-answers-mcqs-test/ https://engineeringinterviewquestions.com/computer-graphics-multiple-choicequestions-answers/

#### **Course Outcomes:**

On completion of the course the learner will be able

| CO 1: | Student will learn to introduce to Graphic Design & image editing software. |
|-------|-----------------------------------------------------------------------------|
| CO 2: | Know the basics of graphic design                                           |
| CO 3: | Use equipment for design                                                    |
| CO 4: | Create images and effects                                                   |
| CO 5: | Design promotional material.                                                |

#### Mapping of COs with POs & PSOs:

| CO/PO |   |   | PO |   |   |   |   | PSO |   |   |
|-------|---|---|----|---|---|---|---|-----|---|---|
|       | 1 | 2 | 3  | 4 | 5 | 1 | 2 | 3   | 4 | 5 |
| CO1   | S | S | S  | M | S | S | S | S   | S | M |
| CO2   | S | S | S  | M | S | S | S | S   | S | M |
| CO3   | S | S | S  | M | S | S | S | S   | S | M |
| CO4   | S | S | S  | M | S | S | S | S   | S | M |
| CO5   | M | M | M  | M | S | S | S | S   | S | M |

- **S** Strongly Correlated
- **M** Moderately Correlated
- W-Weakly Correlated
- N No Correlation

| Semester-II / Core Course-II | MULTIMEDIA SYSTEMS | Course Code: XVGE |
|------------------------------|--------------------|-------------------|
| Instruction Hours: 4         | Credits: 4         | Exam Hours: 3     |
| Internal Marks -25           | External Marks-75  | Total Marks: 100  |

| Cognitive<br>Level    | K1-Recalling K2-Understanding K3-Applying K4-Analyzing K5-Evaluating K6-Creating                                                                                                    |          |
|-----------------------|----------------------------------------------------------------------------------------------------|----------|
| Course<br>Objectives: | <ul> <li>To learn the basics and Fundamentals of Multimedia.</li> <li>To introduce Multimedia components and Tools.</li> <li>To understand how Multimedia can be incorporated</li> </ul>                                                                                                    |          |
| UNIT                  | CONTENT                                                                                                    | HOURS    |
| UNIT I                | Multimedia Fundamentals - Multimedia - Multimedia in business and work -Multimedia in Schools- Multimedia at Home - Multimedia in Public Places. Text - The Power of Meaning - The Power and Irregularity of English - About Fonts and Faces- Using Text in Multimedia - Designing with Text - Choosing Text Fonts - Symbols and Icons - HTML Documents - Computers and Text - Font Editing and Design Tools - Hypermedia and Hypertext . | (12 Hrs) |
| UNIT II               | Images - Making Still Images - Bitmaps - Bitmap Sources - Bitmap Software -Vector Drawing - How Vector Drawing Works- Vector-Drawn Objects vs. Bitmaps - 3-D Drawing and Rendering - Color- Understanding Natural Light and Color - Computerized Color- Color Palettes - Dithering Image File Formats.                                                                                                    | (12 Hrs) |
| UNIT III              | Sound - The Power of Sound- Digital Audio- Making Digital Audio Files - MIDI Audio- MIDI vs. Digital Audio- Multimedia System Sounds - Audio File Formats - Vaughan's Law of Multimedia Minimums- Adding Sound to Your Multimedia Project - Space Considerations - Audio Recording                                                                                                    | (12 Hrs) |
| UNIT IV               | <b>Video</b> - Using Video- How Video Works and Is Displayed - Analog Video - Displays- Interlacing and Progressive Scan-Digital Video Containers - Obtaining Video Clips- Shooting and Editing Video.                                                                                                    | (12 Hrs) |

| UNIT V                | Making Multimedia and Delivering - The Stages of a Multimedia Project- The Intangibles - Hardware - Software-Text Editing and Word Processing Tools- Painting and Drawing Tools - 3-D Modeling and Animation Tools- Image-Editing Tools - Sound-Editing Tools Animation, Video, and Digital Movie Tools - Authoring Systems - Types of Authoring Tools - Choosing anAuthoring Tool. Delivering — Testing - Preparing for Delivery- Delivering on CD-ROM-Delivering on DVD - Wrapping It Up- Delivering on the World Wide Web. | (12 Hrs) |
|-----------------------|----------------------------------------------------------------------------------------------------|----------|
| SELF<br>STUDY<br>UNIT | Multimedia Skills - The Team- Project Manager - Multimedia Designer- Interface Designer- Writer- Video Specialist- Audio Specialist- Multimedia Programmer- Producer of Multimedia for the Web.                                                                                                    | -        |

Multimedia: Making it Work, Tay Vaughan, 9th Edition, McGraw Hill Education

**Reference Books:** 

Principles of Multimedia, Ranjan Parekh, 2nd Edition, McGraw Hill Education, 2013.

#### **Course Outcomes:**

On completion of the course the learner will be able

| CO 1: | Define what Multimedia is and how that works                        |
|-------|---------------------------------------------------------------------|
| CO 2: | Understand multimedia components using various tools and techniques |
| CO 3: | Analyze and interpret Multimedia data                               |
| CO 4: | Discuss about different types of media format and their properties  |
| CO 5: | Justify the right way of manipulating multimedia systems            |

# **Mapping of COs with POs & PSOs:**

| CO/DO | PO |   |   |   |   | PSO |   |   |   |   |
|-------|----|---|---|---|---|-----|---|---|---|---|
| CO/PO | 1  | 2 | 3 | 4 | 5 | 1   | 2 | 3 | 4 | 5 |
| CO1   | S  | S | S | S | S | S   | S | S | S | M |
| CO2   | S  | S | S | S | S | S   | S | S | S | M |
| CO3   | S  | S | S | S | S | S   | S | S | S | M |
| CO4   | S  | S | S | S | S | S   | S | S | S | M |
| CO5   | S  | S | S | S | S | S   | S | S | S | M |

# **S** - Strongly Correlated

**M** - Moderately Correlated

W-Weakly Correlated

| Semester-II / Skill Course-IV | SOCIAL MEDIA PLAN AND<br>PROCESS | Course Code:<br>XVSF |
|-------------------------------|----------------------------------|----------------------|
| Instruction Hours: 4          | Credits: 4                       | Exam Hours: 3        |
| Internal Marks -25            | External Marks-75                | Total Marks: 100     |

| Cognitive<br>Level   | K1-Recalling K2-Understanding K3-Applying K4-Analyzing K5-Evaluating K6-Creating                                                                                                    |                 |
|----------------------|----------------------------------------------------------------------------------------------------|-----------------|
| Course<br>Objectives | The main objective of the subject is to handle all the social med for their company/ multiple clients in order to create a brand comprises of ideating, coordinating, executing social med promotions and advertisements.                                                                                                    | l awareness. It |
| UNIT                 | CONTENT                                                                                                    | HOURS           |
| UNIT I               | Setting Social Media Objectives - Social Media and its<br>Importance - Identify and Set Business Objectives - Identify<br>and Set Targets for Each of Business Objectives                                                                                                    | (12 Hrs)        |
| UNIT II              | Identify Target Segments to Focus On - Social Media & Social Media Platforms/ channels. Emergence - Channel - Goals - scope- Utility - Social Media Channels and their utility - Facebook Marketing - YouTube Marketing - Twitter Marketing - LinkedIn Marketing - Instagram Marketing - Pinterest Marketing - Google+ Marketing - Email Marketing - SMS Marketing | (12 Hrs)        |
| UNIT III             | Social Media Budget Plan - Determine the budget requirements to conduct the social media campaign - Budget - Budget devoted to social campaign - Social media channels allow advertising - Advertising - Paid partnerships                                                                                                    | (12 Hrs)        |
| UNIT IV              | Planning KPIs to measure performance of campaigns - Establish Key Performance Indicators (KPI) - Identify Targets for Success Indicators - Choose and Use a Good Analytics Platform - Execute Real Time Improvements Based on Measurement Results                                                                                                    | (12 Hrs)        |
| UNIT V               | Social Media KPIs for Reach - Social Media KPIs for<br>Engagement - Social Media KPIs for Conversions - Social<br>Media KPIs for Customer Loyalty                                                                                                    | (12 Hrs)        |

Social Media Marketing, Dave Evans with Jake McKee, Wiley Publishing

#### **Course Outcomes:**

On completion of the course the learner will be able

| CO 1: | Create the process flow for the social media marketing activities that needs to be conducted   |
|-------|------------------------------------------------------------------------------------------------|
| CO 2: | Organize the work related to social media marketing activities to achieve the set targets      |
| CO 3: | Manage the available online tools to effectively perform the social media marketing activities |
| CO 4: | Design the content required to implement the social media marketing campaigns                  |
| CO 5: | Implement the defined social media marketing strategy based on the organization's goals        |

# Mapping of COs with POs & PSOs:

| CO/DO |   |   | PO |   |   |   |   | PSO |   |   |
|-------|---|---|----|---|---|---|---|-----|---|---|
| CO/PO | 1 | 2 | 3  | 4 | 5 | 1 | 2 | 3   | 4 | 5 |
| CO1   | S | S | S  | S | S | S | M | S   | S | M |
| CO2   | S | S | S  | S | S | S | M | S   | S | M |
| CO3   | S | S | S  | S | S | S | M | S   | S | M |
| CO4   | S | S | S  | S | S | S | M | S   | S | M |
| CO5   | S | S | S  | S | S | S | M | S   | S | M |

### **S** - Strongly Correlated

M - Moderately Correlated

W-Weakly Correlated

| Semester-II / Skill Course-V | TOOLS AND TECHNIQUES FOR<br>SOCIAL MEDIA CONTENT | Course Code:<br>XVSG |
|------------------------------|--------------------------------------------------|----------------------|
| Instruction Hours: 5         | Credits: 5                                       | Exam Hours: 3        |
| Internal Marks -25           | External Marks-75                                | Total Marks:<br>100  |

| Cognitive<br>Level    | K1-Recalling K2-Understanding K3-Applying K4-Analyzing K5-Evaluating K6-Creating                                                                                                    |              |
|-----------------------|----------------------------------------------------------------------------------------------------|--------------|
| Course<br>Objectives: | The main objective of the subject is to handle all the social med for their company/ multiple clients in order to create a brand a comprises of ideating, coordinating, executing social media promotions and advertisements. | wareness. It |
| UNIT                  | CONTENT                                                                                                    | HOURS        |
| UNIT I                | Social Media Marketing Tools - Introduction to marketing tools – uses and its utility – Types of tools - Free and paid tools – Tools for content making – Tools for Graphics and designs – Marketing management tools.        | (15 Hrs)     |
| UNIT II               | Metrics in Social Media Marketing - Awareness Metrics – Engagement metrics – Click through rate – Bounce rate – Cost per click – Social Media metric reporting tool                                                           | (15 Hrs)     |
| UNIT III              | Content management tools - Social media Content management Tools - Types of tools available - Types of tools available for making content - Keyword Search                                                                    | (15 Hrs)     |
| UNIT IV               | Introduction to Graphics & Text & Video Free and paid tools - Blog writing, Blogging and Marketing                                                                                                    | (15 Hrs)     |
| UNIT V                | Social media management tools –Types of social media management tools- Types of tools available - Free and paid social media management tools                                                                                 | (15 Hrs)     |

Social Media Marketing ALL-IN-ONE, Jan Zimmerman, Deborah Ng, 4th Edition

#### **Course Outcomes:**

On completion of the course the learner will be able

| CO 1: | Create the process flow for the social media marketing activities that needs to be conducted   |
|-------|------------------------------------------------------------------------------------------------|
| CO 2: | Organize the work related to social media marketing activities to achieve the set targets      |
| CO 3: | Manage the available online tools to effectively perform the social media marketing activities |
| CO 4: | Design the content required to implement the social media marketing campaigns                  |
| CO 5: | Implement the defined social media marketing strategy based on the organization's goals        |

# **Mapping of COs with POs & PSOs:**

| CO/DO |   |   | PO |   |   |   |   | PSO |   |   |
|-------|---|---|----|---|---|---|---|-----|---|---|
| CO/PO | 1 | 2 | 3  | 4 | 5 | 1 | 2 | 3   | 4 | 5 |
| CO1   | S | S | S  | S | S | S | M | S   | S | M |
| CO2   | S | S | S  | S | S | S | M | S   | S | M |
| CO3   | S | S | S  | S | S | S | M | S   | S | M |
| CO4   | S | S | S  | S | S | S | M | S   | S | M |
| CO5   | S | S | S  | S | S | S | M | S   | S | M |

### **S** - Strongly Correlated

**M** - Moderately Correlated

W-Weakly Correlated

| Semester-II / Skill Course-VI | SOCIAL MEDIA PROMOTION<br>STRATEGY | Course Code:<br>XVSH |
|-------------------------------|------------------------------------|----------------------|
| Instruction Hours: 4          | Credits: 4                         | Exam Hours: 3        |
| Internal Marks -25            | External Marks-75                  | Total Marks: 100     |

| Cognitive<br>Level   | K1-Recalling K2-Understanding K3-Applying K4-Analyzing K5-Evaluating K6-Creating                                                                                                    |               |
|----------------------|----------------------------------------------------------------------------------------------------|---------------|
| Course<br>Objectives | The main objective of the subject is to handle all the social meditheir company/ multiple clients in order to create a brand comprises of ideating, coordinating, executing social medit promotions and advertisements.                                                                                                    | awareness. It |
| UNIT                 | CONTENT                                                                                                    | HOURS         |
| UNIT I               | Prepare social Marketing Budget - Determine the sequence of activities in terms of their cost implications and expenses for each item - Prepare online campaign budget with details on required expenses for each activity                                                                                                 | (12 Hrs)      |
| UNIT II              | Social Media Marketing Strategy - understanding consumer<br>behaviour - Target audience Need analysis - what are<br>Marketing goals - develop meaningful social marketing goals -<br>Establish your most important metrics - Analyze competition                                                                           | (12 Hrs)      |
| UNIT III             | Create and curate engaging content - Make timeliness a top priority - Assess results and optimize - Communicate goals, challenges and wins with team - Steps to creating a social media campaign - Understand the goal of the campaign Promote the campaign on each channel. Create a content calendar for the week/month. | (12 Hrs)      |
| UNIT IV              | Create supporting visual content - Schedule posts - Monitor and respond - Follow up after the event or promotion, if necessary Increasing effectiveness of campaign - Online Reputation Management/ Brand Management - Influencer Marketing - Other Social Media Marketing channels                                        | (12 Hrs)      |
| UNIT V               | Review a marketing campaign's effectiveness - Determine social goals - Create metrics To measure these goals - Measure - Monitor and Report - Adjust and Repeat                                                                                                    | (12 Hrs)      |

Social Media Strategy, A Practical Guide to Social Media Marketing and Customer Engagement, Julie Atherton

# **Course Outcomes:**

On completion of the course the learner will be able

| CO 1: | Create the process flow for the social media marketing activities that needs to be conducted   |
|-------|------------------------------------------------------------------------------------------------|
| CO 2: | Organize the work related to social media marketing activities to achieve the set targets      |
| CO 3: | Manage the available online tools to effectively perform the social media marketing activities |
| CO 4: | Design the content required to implement the social media marketing campaigns                  |

# Mapping of COs with POs & PSOs:

| CO/DO |   |   | PO |   |   |   |   | PSO |   |   |
|-------|---|---|----|---|---|---|---|-----|---|---|
| CO/PO | 1 | 2 | 3  | 4 | 5 | 1 | 2 | 3   | 4 | 5 |
| CO1   | S | S | S  | S | S | M | M | S   | S | M |
| CO2   | S | S | S  | S | S | M | M | S   | S | M |
| CO3   | S | S | S  | S | S | M | M | S   | S | M |
| CO4   | S | S | S  | S | S | M | M | S   | S | M |
| CO5   | S | S | S  | S | S | M | M | S   | S | M |

# **S** - Strongly Correlated

**M** - Moderately Correlated

W-Weakly Correlated

| Semester-III / Core Course-III | DISCRETE MATHEMATICS | Course Code: XVGI |
|--------------------------------|----------------------|-------------------|
| Instruction Hours: 4           | Credits: 4           | Exam Hours: 3     |
| Internal Marks -25             | External Marks-75    | Total Marks: 100  |

| Cognitive<br>Level    | K1-Recalling K2-Understanding K3-Applying K4-Analyzing K5-Evaluating K6-Creating                                                                                                    |               |
|-----------------------|----------------------------------------------------------------------------------------------------|---------------|
| Course<br>Objectives  | The course objective is to provide students with an overview mathematics. Students will learn about topics such as logic and proof functions, probability, recursion, graph theory, matrices, Boolean other important discrete math concepts.                                                                                                    | ofs, sets and |
| UNIT                  | CONTENT                                                                                                    | HOURS         |
| UNIT I                | Sets and Propositions: Definition and representation of sets - basic set operations - Venn diagrams - Set Identities - Principle of Inclusion - Exclusion. Propositions: Introduction - Well formed formulas - truth table - Tautology, Contradiction, Contingency - Propositional Equivalences - Logic- Connectives - Predicates and Quantifiers. | (12 Hrs)      |
| UNIT II               | Functions and Relations: Definition and examples - One-to-one and onto functions - Permutations. Relations: Definition and examples - Binary Relations - Properties - Equivalence and Partial Ordering - representation of relation in matrix, by Digraph - closure operations on relations.                                                       | (12 Hrs)      |
| UNIT III              | Algebraic Systems: Definition and examples, Semi groups and monoids: Definitions and examples, Subsemigroups and Submoniods- Homomorphism of Semigroups and Moniods. Groups: Definitions and examples.                                                                                                    | (12 Hrs)      |
| UNIT IV               | Graph Theory: Introduction - Definition and Examples - Edges sequence, walks, paths and circuits - Directed graph- Subgraph and operations on the graph - Isomorphic graphs - Connected - Matrix representation of Graphs.                                                                                                    | (12 Hrs)      |
| UNIT V                | Trees: Introduction - Properties - Special Classes of Trees-<br>Definition of spanning tree - minimal spanning tree.                                                                                                    | (12 Hrs)      |
| SELF<br>STUDY<br>UNIT | Combinatorics - Mathematical induction - Strong induction and well ordering - The basics of counting - The pigeonhole principle - Permutations and combinations - Recurrence relations - Solving linear recurrence relations - Generating functions - Inclusion and exclusion principle and its applications                                       | -             |

"Discrete Mathematics", N. Chandrasekaran, M. Umaparvathi, PHI Publications, 2010.

#### **Reference Books:**

"Discrete Mathematical Structures with Applications to Computer Science", J.P Tremblay, R.Manohar, Tata McGraw-Hill Publishing Company Limited, 2001.

#### **Course Outcomes:**

On completion of the course the learner will be able

| CO 1: | Use logical notation                                                                 |
|-------|--------------------------------------------------------------------------------------|
| CO 2: | Perform logical proofs                                                               |
| CO 3: | Apply recursive functions and solve recurrence relations                             |
| CO 4: | Determine equivalent logic expressions                                               |
| CO 5: | Describe useful standard library functions, create functions, and declare parameters |

#### Mapping of COs with POs & PSOs:

| CO/DO |   |   | PO |   |   |   |   | PSO |   |   |
|-------|---|---|----|---|---|---|---|-----|---|---|
| CO/PO | 1 | 2 | 3  | 4 | 5 | 1 | 2 | 3   | 4 | 5 |
| CO1   | S | S | M  | M | M | M | M | M   | M | M |
| CO2   | S | S | M  | M | M | M | M | M   | M | M |
| CO3   | S | S | M  | M | M | M | M | M   | M | M |
| CO4   | S | S | M  | M | M | M | M | M   | M | M |
| CO5   | S | S | M  | M | M | M | M | M   | M | M |

# **S** - Strongly Correlated

**M** - Moderately Correlated

W-Weakly Correlated

| Semester-III /<br>Skill Course-VII | SOCIAL MEDIA STRATEGY<br>DEVELOPMENT AND IMPLEMENTATION | Course<br>Code:XVSJ |
|------------------------------------|---------------------------------------------------------|---------------------|
| Instruction Hours: 4               | Credits: 4                                              | Exam Hours: 3       |
| Internal Marks -25                 | External Marks-75                                       | Total Marks:<br>100 |

| Cognitive<br>Level   | K1-Recalling K2-Understanding K3-Applying K4-Analyzing K5-Evaluating K6-Creating                                                                                                    |          |
|----------------------|----------------------------------------------------------------------------------------------------|----------|
| Course<br>Objectives | The main objective of the subject is to design and supervise imple<br>the complete Digital and Social media marketing strategy for<br>product.                                                                                                    |          |
| UNIT                 | CONTENT                                                                                                    | HOURS    |
| UNIT I               | Digital Marketing Scope - Marketing & it's importance — Introduction to Digital world - Digital Marketing Strategy Planning Tools — RACE - Marketing Sales funnel & Digital Marketing - SEO & SEM and Social Media.  Understanding online advertising - Benefits of online advertising and AdWords - Google's advertising networks- The quality of ads — Payment of ads.                                                                                                    | (12 Hrs) |
| UNIT II              | Setting Performance Objectives - Identify and Set Business Objectives - Identify and Set - Targets for Each Business Objectives - Identify Target Segments to Focus OnSocial Media Marketing Strategy- understanding consumer behaviour - Target audience Need analysis - what are Marketing goals - develop meaningful social marketing goals - Establish your most important metrics - Analyze competition - Create and curate engaging content - Make timeliness a top priority - Asses results and optimize - Communicate goals, challenges and wins with team                                                                                  | (12 Hrs) |
| UNIT III             | Steps To Creating A Social Media Campaign That Gets Results - Understand the goal of the campaign Decide how to promote the campaign on each channel Create a content calendar for the week/month - Create supporting visual content - Schedule posts - Monitor and respond - Follow up after the event or promotion, if necessary - Increasing effectiveness of campaign- Online Reputation Management- Influencer Marketing- Other Social Media Marketing channels Social Media &Social Media Platforms/ channels.Emergence -Channel - Goals -scope- Utility - Social Media Channels and their utility - Facebook Marketing - YouTube Marketing - | (12 Hrs) |

|         | Twitter Marketing - LinkedIn Marketing- Instagram Marketing - Pinterest Marketing - Google+ Marketing                                                                                                    |          |
|---------|----------------------------------------------------------------------------------------------------|----------|
| UNIT IV | Social Media Budget Plan - Determine the budget requirements to conduct the social media campaign - Why have a budget & What % should be devoted to social campaign? - Which social media channels allow advertising? - Advertising - Paid partnerships - Prepare social Marketing Budget - Determine the sequence of activities in terms of their cost implications and expenses for each item - Prepare online campaign budget with details on required expenses for each activity KPIs to measure performance of campaigns                                                                                                    | (12 Hrs) |
| UNIT V  | Establish Your Key Performance Indicators (KPI)- Identify Targets for Your Success Indicators- Choose and Use a Good Analytics Platform - Execute Real Time Improvements Based on Measurement Results - Social Media KPIs for Reach - Social Media KPIs for Engagement - Social Media KPIs for Conversions - Social Media KPIs for Customer Loyalty How to review a marketing campaign's effectiveness - Determine Your Social Goals - Create Metrics To Measure These Goals - Measure - Monitor And Report - Adjust And Repeat Setting up Social Marketing Organization - Main Social Media Marketing Team Roles and Responsibilities - Team structure and the job descriptions | (12 Hrs) |

Social Media Strategy, Tools for Professionals and Organizations, First Edition,

Phillip G. Clampitt

# **Course Outcomes:**

On completion of the course the learner will be able

| CO 1: | Set-up digital marketing goals based on organization's objectives                 |
|-------|-----------------------------------------------------------------------------------|
| CO 2: | Identify and understand the target audience & Set-up social media marketing goals |
| CO 3: | Plan and prioritize the set-up of campaigns                                       |
| CO 4: | Identify the social media digital channels and set up campaign budgets            |
| CO 5: | Identify the social media digital channels and set up campaign budgets            |

# **Mapping of COs with POs & PSOs:**

| CO/DO | PO |   |   |   |   | PSO |   |   |   |   |
|-------|----|---|---|---|---|-----|---|---|---|---|
| CO/PO | 1  | 2 | 3 | 4 | 5 | 1   | 2 | 3 | 4 | 5 |
| CO1   | S  | S | S | S | S | M   | S | M | S | M |
| CO2   | S  | S | S | S | S | M   | S | M | S | M |
| CO3   | S  | S | S | S | S | M   | S | M | S | M |
| CO4   | S  | S | S | S | S | M   | S | M | S | M |
| CO5   | S  | S | S | S | S | M   | S | M | S | M |

**S** - Strongly Correlated

**M** - Moderately Correlated

W-Weakly Correlated

| Semester-III / Skill Course-VIII | ESTIMATION AND BUDGET<br>PLANNING | Course Code:<br>XVSK |
|----------------------------------|-----------------------------------|----------------------|
| Instruction Hours: 3             | Credits: 3                        | Exam Hours: 3        |
| Internal Marks -25               | External Marks-75                 | Total Marks: 100     |

| Cognitive<br>Level   | K1-Recalling K2-Understanding K3-Applying K4-Analyzing K5-Evaluating K6-Creating                                                                                                    |                 |
|----------------------|----------------------------------------------------------------------------------------------------|-----------------|
| Course<br>Objectives | The main objective of the subject is to monitor and prepare bu world                                                                                                    | dget in digital |
| UNIT                 | CONTENT                                                                                                    | HOURS           |
| UNIT I               | Understanding Making of Social Marketing Budget: Audience research - Objective of Campaign - How Much Should Your Business Spend on Social Media? - Which Social Media Channels Allow Advertising? - Social Advertising with Video Vs. Static Images - Ad Spend Is Only Part of the Cost                                                                                                    | (9Hrs)          |
| UNIT II              | Campaign Plan Components - Campaign Budget Plan<br>Framework- Estimating Campaign Impact -Campaign<br>Action Plan Framework - Anticipating Risks and<br>Complications                                                                                                    | (9Hrs)          |
| UNIT III             | <b>Determine use of social resouces</b> : Social media ROI definition - How to measure social media ROI for business - Budget allocated to social ad spends - Content creation                                                                                                    | (9Hrs)          |
| UNIT IV              | Day to day Monitoring the performance of results and free available tools to do the analysis: Create a report in Analytics get data from - Once you've selected Add metrics to your report - Facebook - Twitter - Instagram Business - LinkedIn Pages - LinkedIn Profiles - Amplify - Team (for Enterprise customers with Team Admin permissions) - Insights - Impac - Custom Reports - Google analyrics - UTM parameters - Facebook Pixel - Free templates to track performance | (9Hrs)          |
| UNIT V               | Preparing Online Budget: Budget to Include activities - Product marketing - Content - Paid advertising - Public relations - Branding and creative - Website redesign and events - Lead generation - Types of Templates available - Online making of Budget                                                                                                    | (9Hrs)          |

Understanding Digital Marketing, Damain Ryan & Calvin Jones, Kogan Page

#### **Course Outcomes:**

On completion of the course the learner will be able

| CO 1: | Estimating the cost of social media campaign and activities                                                                    |
|-------|----------------------------------------------------------------------------------------------------|
| CO 2: | Determine the budget requirements to conduct the social media campaign including team salaries, tools, content development etc |
| CO 3: | determine the sequence of activities in terms of their cost implications and expenses for each item                            |
| CO 4: | Monitoring the budget                                                                                                    |
| CO 5: | prepare online campaign budget                                                                                                 |

# Mapping of COs with POs & PSOs:

| CO/DO | PO |   |   |   |   | PSO |   |   |   |   |
|-------|----|---|---|---|---|-----|---|---|---|---|
| CO/PO | 1  | 2 | 3 | 4 | 5 | 1   | 2 | 3 | 4 | 5 |
| CO1   | S  | S | S | S | S | M   | S | S | S | M |
| CO2   | S  | S | S | S | S | M   | S | S | S | M |
| CO3   | S  | S | S | S | S | M   | S | S | S | M |
| CO4   | S  | S | S | S | S | M   | S | S | S | M |
| CO5   | S  | S | S | S | S | M   | S | S | S | M |

# **S - Strongly Correlated**

M - Moderately Correlated

W-Weakly Correlated

| Semester-III / Skill Course-IX | MIS & TEAM MANAGEMENT | Course Code: XVSL |
|--------------------------------|-----------------------|-------------------|
| Instruction Hours: 5           | Credits: 5            | Exam Hours: 3     |
| Internal Marks -25             | External Marks-75     | Total Marks: 100  |

| Cognitive<br>Level   | K1-Recalling K2-Understanding K3-Applying K4-Analyzing K5-Evaluating K6-Creating                                                                                                    |                     |
|----------------------|----------------------------------------------------------------------------------------------------|---------------------|
| Course<br>Objectives | The main objective of the course is to prepare MIS report campaign.                                                                                                    | rt and social media |
| UNIT                 | CONTENT                                                                                                    | HOURS               |
| UNIT I               | <b>Digital Marketing Metrics</b> Need to Track: Best Digital Marketing Metrics -The top KPIs for modern digital marketers that are data-driven: Web traffic sources - Brand awareness - Cost per lead                      | (15Hrs)             |
| UNIT II              | Website traffic leads - Returning visitors - Online conversion rates - Lead conversion rates - Click thru rate - Customer lifetime value                                                                                   | (15 Hrs)            |
| UNIT III             | MIS: Generate weekly/ monthly / yearly analytic report for social media campaign - Prepare MIS report - Interact and communicate effectively with colleagues - Manage social media team and monitor achievement of targets | (15 Hrs)            |
| UNIT IV              | Managing Teams - Motivation - Delegation - Setting<br>Smart Targets                                                                                                    | (15 Hrs)            |
| UNIT V               | Training and Development of teams - Review Reward & Recognition                                                                                                    | (15 Hrs)            |

Management Information Systems for Enterprise Applications: Business Issues, Research and Solutions, Adamantios Koumpis, 2012

#### **Course Outcomes:**

# On completion of the course the learner will be able

| CO 1: | Generate weekly/ monthly / yearly analytic report for social media campaign |
|-------|-----------------------------------------------------------------------------|
| CO 2: | Prepare MIS report                                                          |
| CO 3: | Interact and communicate effectively with colleagues                        |
| CO 4: | Manage social media team and monitor achievement of targets                 |

# Mapping of COs with POs & PSOs:

| CO/PO |   | PO |   |   |   |   |   | PSO |   |   |
|-------|---|----|---|---|---|---|---|-----|---|---|
|       | 1 | 2  | 3 | 4 | 5 | 1 | 2 | 3   | 4 | 5 |
| CO1   | S | S  | S | S | S | M | S | S   | S | M |
| CO2   | S | S  | S | S | S | M | S | S   | S | M |
| CO3   | S | S  | S | S | S | M | S | S   | S | M |
| CO4   | S | S  | S | S | S | M | S | S   | S | M |
| CO5   | S | S  | S | S | S | M | S | S   | S | M |

# **S** - Strongly Correlated

**M** - Moderately Correlated

W-Weakly Correlated

| Semester-III / NME - I | FUNDAMENTAL OF INFORMATION<br>TECHNOLOGY I | Course Code:<br>XVGE1 |
|------------------------|--------------------------------------------|-----------------------|
| Instruction Hours: 2   | Credits: 2                                 | Exam Hours: 3         |
| Internal Marks -25     | External Marks-75                          | Total Marks: 100      |

| Cognitive<br>Level   | K1-Recalling K2-Understanding K3-Applying K4-Analyzing K5-Evaluating K6-Creating                                                                                                    |         |
|----------------------|----------------------------------------------------------------------------------------------------|---------|
| Course<br>Objectives | The main objective of the subject is to impart the knowledge computing concepts and ability to use common software applic                                                                                                    |         |
| UNIT                 | CONTENT                                                                                                    | HOURS   |
| Unit I               | Introduction To Computer Organization-I: History of development of computer system concepts. Characteristics, capability and limitations. Generation of computer. Types of PC's desktop. Laptop. Notebook. Workstation & their Characteristics. | (6Hrs)  |
| Unit II              | Introduction To Computer Organization-II: Basic components of a computer system control Unit, ALU, Input/output function and characteristics, memory RAM, ROM, EPROM, PROM.                                                                     | (6 Hrs) |
| Unit III             | Input & Output Devices: Input Devices-Keyboard, Mouse, Trackball, Joystick, Digitizing tablet, Scanners, Digital Camera, MICR, OCR, OMR, Bar-Code Reader, Voice Recognition, Light Pen, Touch Screen.                                           | (6 Hrs) |
| Unit IV              | Output Devices-Monitors Characteristics and types of monitor, Video standard VGA, SVGA, XGA, LCD Screen etc. printer, Daisy wheel, Dot Matrix, Inkjet, Line Printer. Plotter, Sound Card and Speakers.                                          | (6 Hrs) |
| Unit V               | Storage Devices: Storage fundamental primary Vs. secondary, various storage devices magnetic tape, data drives, hard drives, floppy disks, CD, VCD, CD-R, CD-RW, Zip Drive, DVD, DVD-RW.                                                        | (6 Hrs) |

*Fundamentals of Information Technology*, Alexis Leon and Mathews Leon, Leon TECH World, 1999.

#### **Course Outcomes:**

On completion of the course the learner will be able

| CO 1: | Demonstrate a basic understanding of computer hardware and software. |
|-------|----------------------------------------------------------------------|
| CO 2: | Demonstrate problem-solving skills.                                  |
| CO 3: | Apply logical skills to programming in a variety of languages.       |
| CO 4: | Present conclusions effectively, orally, and in writing              |

# Mapping of COs with POs & PSOs:

| CO/DO | PO |   |   |   | PSO |   |   |   |   |   |
|-------|----|---|---|---|-----|---|---|---|---|---|
| CO/PO | 1  | 2 | 3 | 4 | 5   | 1 | 2 | 3 | 4 | 5 |
| CO1   | S  | S | S | M | M   | M | S | M | S | M |
| CO2   | S  | S | S | M | M   | M | S | M | S | M |
| CO3   | S  | S | S | M | M   | M | S | M | S | M |
| CO4   | S  | S | S | M | M   | M | S | M | S | M |
| CO5   | S  | S | S | M | M   | M | S | M | S | M |

# **S** - Strongly Correlated

**M** - Moderately Correlated

W-Weakly Correlated

| Semester-IV /<br>Core Course-IV | GRAPHIC DESIGN TECHNIQUES<br>LAB | Course Code:<br>XVGM |
|---------------------------------|----------------------------------|----------------------|
| Instruction Hours: 4            | Credits: 4                       | Exam Hours: 3        |
| Internal Marks -25              | External Marks-75                | Total Marks: 100     |

# **List of Practicals**

| Cognitive<br>Level   | K1-Recalling K2-Understanding K3-Applying K4-Analyzing K5-Evaluating K6-Creating                                                                                                    |  |  |  |
|----------------------|----------------------------------------------------------------------------------------------------|--|--|--|
| Course<br>Objectives | <ul> <li>Acquire the competency in technical skills applicable to graphic design.</li> <li>Understand the ability to use design thinking strategies in an iterative design process.</li> <li>Enrich the skill level of graphic design through the topics</li> </ul>                                             |  |  |  |
| 1                    | <ul> <li>Logo Design</li> <li>Creating a paper work of different logos on the genre.</li> <li>Tracing the layout of the approved designs in digital format.</li> <li>Applying suitable color for the digital designs.</li> <li>Designing approved different logos on the genre.</li> </ul>                      |  |  |  |
| 2                    | <ul> <li>Visiting Cards</li> <li>Creating a paper work of different Visiting cards on the genre.</li> <li>Tracing and designing the approved layout of designs in digital format.</li> </ul>                                                                                                    |  |  |  |
| 3                    | <ul> <li>Brochures (A4 Size, A4 2 Fold, A4 3 Fold)</li> <li>Creating a paper work of brochures on the genre.</li> <li>Tracing the layout of the approved designs in digital format.</li> <li>Applying suitable color for the digital designs.</li> <li>Designing approved brochures of varied sizes.</li> </ul> |  |  |  |
| 4                    | <ul> <li>Print Advertisement - Black &amp; White, Color</li> <li>Creating a paper work of poster advertisement &amp; advertisement flyers on the genre.</li> <li>Tracing the layout designs in digital format and applying suitable colors.</li> <li>Creating a paper work of on the genre.</li> </ul>          |  |  |  |
| 5                    | Letter Head                                                                                                    |  |  |  |

|    | <ul> <li>Creating paper work of letter head designs.</li> <li>Tracing the layout designs in digital format, designing and applying suitable colors.</li> </ul>                                                                                       |
|----|----------------------------------------------------------------------------------------------------|
| 6  | <ul> <li>Package Design</li> <li>Creating a paper work of package designs on the genre.</li> <li>Tracing the layout of the approved designs in digital format.</li> <li>Designing approved package designs with suitable colors and text.</li> </ul> |
| 7  | Matte Painting  - Create a different scenic view of a green pasture or a haunted village.  - Designing approved scenic view in digital format using the designing software.                                                                          |
| 8  | Montage -Create different montages on the topic Indian culture or eradication of poverty in the worldCompiling the approved pictures or materials using the designing software.                                                                      |
| 9  | Edit an image using blur and mask tool with Adobe Photoshop.                                                                                                    |
| 10 | Newsletter -Creating a paper work of newsletter on the genreTracing and designing the approved layout of designs in digital format.                                                                                                    |
| 11 | <ul> <li>Webpage Design</li> <li>Creating a paper work of webpage designs on the genre.</li> <li>Designing the layout of the approved designs in digital format.</li> <li>Use CSS along with tags</li> </ul>                                         |

# **Course Outcomes:**

On completion of the course the learner will be able

| CO 1: | Seek design principles, design process, theory, history and contemporary design practice.                                                |
|-------|----------------------------------------------------------------------------------------------------|
| CO 2: | Gain proficiency in identified technical skills, understand the process of creating, analyzing, and evaluating graphic design solutions. |
| CO 3: | Justify the choice of appropriate tools according to the type of digital art work                                                        |

# **Mapping of COs with POs & PSOs:**

| CO/DO | PO |   |   |   |   | PSO |   |   |   |   |
|-------|----|---|---|---|---|-----|---|---|---|---|
| CO/PO | 1  | 2 | 3 | 4 | 5 | 1   | 2 | 3 | 4 | 5 |
| CO1   | S  | S | S | M | S | S   | S | M | S | M |
| CO2   | S  | S | S | M | S | S   | S | M | S | M |
| CO3   | S  | S | S | M | S | S   | S | M | S | M |

# **S - Strongly Correlated**

**M** - Moderately Correlated

W-Weakly Correlated

| Semester-IV / NME - II | FUNDAMENTAL OF INFORMATION<br>TECHNOLOGY II | Course Code:<br>XVGE2 |
|------------------------|---------------------------------------------|-----------------------|
| Instruction Hours: 2   | Credits: 2                                  | Exam Hours: 3         |
| Internal Marks -25     | External Marks-75                           | Total Marks: 100      |

| Cognitive<br>Level   | K1-Recalling K2-Understanding K3-Applying K4-Analyzing K5-Evaluating K6-Creating                                                                                                    |
|----------------------|----------------------------------------------------------------------------------------------------|
| Course<br>Objectives | The main objective of the subject is to impart the knowledge about the basic computing concepts and ability to use common software applications.                                                         |
| Ms-Word              | <ul> <li>Different styles of letters</li> <li>Table processing</li> <li>Mail merge</li> <li>Preparation of greeting card</li> <li>News paper creation</li> <li>Project documentation creation</li> </ul> |
| Ms-Excel             | <ul> <li>Marksheet preparation</li> <li>Payroll preparation</li> <li>Invoice</li> <li>Inventory report</li> <li>Electricity bill preparation</li> <li>Hotel- room bill preparation</li> </ul>            |
| Ms-Powerpoint        | Preparation of slides and advertisement                                                                                                    |

On completion of the course the learner will be able

| CO 1: | Demonstrate a basic understanding of computer hardware and software.               |
|-------|------------------------------------------------------------------------------------|
| CO 2: | Demonstrate problem-solving skills.                                                |
| CO 3: | Apply logical skills to programming in a variety of languages.                     |
| CO 4: | Utilize web technologies. Present conclusions effectively, orally, and in writing. |

# Mapping of COs with POs & PSOs:

| CO/DO |   |   | PO |   |   |   |   | PSO |   |   |
|-------|---|---|----|---|---|---|---|-----|---|---|
| CO/PO | 1 | 2 | 3  | 4 | 5 | 1 | 2 | 3   | 4 | 5 |
| CO1   | S | S | S  | M | M | S | M | M   | S | M |
| CO2   | S | S | S  | M | M | S | M | M   | S | M |
| CO3   | S | S | S  | M | M | S | M | M   | S | M |
| CO4   | S | S | S  | M | M | S | M | M   | S | M |

**S** - Strongly Correlated

M - Moderately Correlated

W-Weakly Correlated

| Semester-V /<br>Core Course-V | MULTIMEDIA AUDIO & VIDEO<br>TECHNOLOGY LAB | Course Code:<br>XVGNY |
|-------------------------------|--------------------------------------------|-----------------------|
| Instruction Hours: 6          | Credits: 6                                 | Exam Hours: 3         |
| Internal Marks -25            | External Marks-75                          | Total Marks: 100      |

# List of Practical's

| Cognitive<br>Level    | K1-Recalling K2-Understanding K3-Applying K4-Analyzing K5-Evaluating K6-Creating                                                                                                    |
|-----------------------|----------------------------------------------------------------------------------------------------|
| Course<br>Objectives  | To give technical skills of audio and video editing to the students so that they may edit and compose sounds and videos as per their need.                                                   |
| Adobe<br>AfterEffect  | <ol> <li>Extreme slow motion.</li> <li>Fast and Easy Visual Effect.</li> <li>Wall walking.</li> <li>Text behind the moving object.</li> <li>Character introduction Freeze effect.</li> </ol> |
| Adobe<br>Premiere Pro | 1.Swinging text effect.  2.Cinematic title animation.  3.Text animation.  4.Layer masks.  5.Particules logo trapcade.  6.Liquid shape animation.                                             |

On completion of the course the learner will be able

| CO 1: | Create various 3d models and texture them appropriately.             |
|-------|----------------------------------------------------------------------|
| CO 2: | Create realistic and semi realistic models with appropriate details. |
| CO 3: | Students learn to record, edit and publish audio for animation.      |
| CO 4: | They also learn the techniques of video editing with various tools.  |

# **Mapping of COs with POs & PSOs:**

| CO/DO |   |   | PO |   |   |   |   | PSO |   |   |
|-------|---|---|----|---|---|---|---|-----|---|---|
| CO/PO | 1 | 2 | 3  | 4 | 5 | 1 | 2 | 3   | 4 | 5 |
| CO1   | S | S | M  | M | M | S | M | M   | S | M |
| CO2   | S | S | M  | M | M | S | M | M   | S | M |
| CO3   | S | S | M  | M | M | S | M | M   | S | M |
| CO4   | S | S | M  | M | M | S | M | M   | S | M |

**S** - Strongly Correlated

**M** - Moderately Correlated

W-Weakly Correlated

| Semester-V / Core Course-VI | JAVA PROGRAMMING  | Course Code: XVGO |
|-----------------------------|-------------------|-------------------|
| Instruction Hours: 4        | Credits: 4        | Exam Hours: 3     |
| Internal Marks -25          | External Marks-75 | Total Marks: 100  |

| Cognitive<br>Level   | K1-Recalling K2-Understanding K3-Applying K4-Analyzing K5-Evaluating K6-Creating                                                                                                    |                |
|----------------------|----------------------------------------------------------------------------------------------------|----------------|
| Course<br>Objectives | To understand the basic concepts of Object Oriented Program language                                                                                                    | ming with Java |
| UNIT                 | CONTENT                                                                                                    | HOURS          |
| UNIT I               | Object Oriented Programming: Introduction to OOP – Objects and Classes – Characteristics of OOP – Difference between OOP and Procedure Oriented Language – Introduction to java Programming: Introduction – Features of Java – Comparing java and Other Languages – Applications and Applets – Java Development Kit – Complex Programs – Java Source File Structure – Prerequisites for Compiling and Running Java Programs                                                                       | (12 Hrs)       |
| UNIT II              | Java Language Fundamentals : The Building Blocks of Java – Data Types – Variable Declarations – Wrapper Classes – Operations and Assignment – Control Structures – Arrays – Strings – StringBuffer Class                                                                                                    | (12 Hrs)       |
| UNIT III             | Java as an OOP Language : Defining Classes – Modifiers – Packages - Interfaces                                                                                                    | (12 Hrs)       |
| UNIT IV              | Exception Handling: Introduction – Basics of Exception Handling – Exception Hierarchy – Constructors and Methods in Throwable Class - Unchecked and Checked Exceptions – Handling Exceptions in Java – Exception and Inheritance – Throwing User-defined Exceptions – Redirecting and Rethrowing Exceptions – Advantages of Exception Handling Mechanism – Multithreading: Introduction – Creating Threads – Thread Life-cycle – Thread Priorities and Thread Scheduling – Thread Synchronization | (12 Hrs)       |
| UNIT V               | Files and I/O Streams: Overview – Java I/O – File Streams – FileInputStream and FileOutputStream – File Streams – RandomAccess File – Serialization - Applets: Introduction – Java Applications versus Java Applets – Applet Life-cycle – Working with Applets – The HTML APPLET Tag – The java.Applet package                                                                                                    | (12 Hrs)       |

| SELF<br>STUDY<br>UNIT | Classes: Utility Methods for Arrays, Observable and Observer Objects, Date & Times, Using Scanner Regular Expression, Input/Output Operation in Java(java.io Package), Streams and the new I/O Capabilities, Understanding Streams, The Classes for Input and Output, The Standard Streams, Working with File Object, File I/O Basics, Reading and Writing to Files, Buffer and Buffer Management, Read/Write Operations with File Channel, Serializing Objects. |  |
|-----------------------|----------------------------------------------------------------------------------------------------|--|
|-----------------------|----------------------------------------------------------------------------------------------------|--|

Object Oriented Programming through Java, P.Radha Krishna, University Press, 2011

#### **Reference Books:**

Java Programming, K.Rajkumar, Pearson India, 2013

### **Course Outcomes:**

On completion of the course the learner will be able

| CO 1: | Understand computer basics.                |
|-------|--------------------------------------------|
| CO 2: | Understand programming basics.             |
| CO 3: | Understand binary number system.           |
| CO 4: | Begin using the Java programming language. |
| CO 5: | Display output on the console.             |

### **Mapping of COs with POs & PSOs:**

| CO/DO | PO |   |   |   |   |   | PSO |   |   |   |
|-------|----|---|---|---|---|---|-----|---|---|---|
| CO/PO | 1  | 2 | 3 | 4 | 5 | 1 | 2   | 3 | 4 | 5 |
| CO1   | S  | S | M | M | M | M | S   | S | S | M |
| CO2   | S  | S | M | M | M | M | S   | S | S | M |
| CO3   | S  | S | M | M | M | M | S   | S | S | M |
| CO4   | S  | S | M | M | M | M | S   | S | S | M |

## **S** - Strongly Correlated

**M** - Moderately Correlated

W-Weakly Correlated

| Semester-V / SSD     | LIFE SKILLS       | Course Code: XVGP |
|----------------------|-------------------|-------------------|
| Instruction Hours: 2 | Credits: 2        | Exam Hours: 3     |
| Internal Marks -25   | External Marks-75 | Total Marks: 100  |

| Cognitive<br>Level   | K1-Acquire / Remember K2-Understanding K3-Apply K4-Analyze K5-Evaluate K6-Create                                                                                                    |                  |
|----------------------|----------------------------------------------------------------------------------------------------|------------------|
| Course<br>Objectives | This course is designed to enhance the employability and potential of the students by introducing them to the principle personal and professional success, and help them acquire the apply these principles in their lives and careers.                                                                                                    | es that underlay |
| UNIT                 | CONTENT                                                                                                    | HOURS            |
| UNIT I               | Overview of Life Skills: Meaning and significance of life skills, Life skills identified by WHO: Self-awareness, Empathy, Critical thinking, Creative thinking, Decision making, problem solving, Effective communication, interpersonal relationship, coping with stress, coping with emotion. Life skills for professionals: positive thinking, right attitude, attention to detail, having the big picture, learning skills, research skills, perseverance, setting goals and achieving them, helping others, leadership, motivation, self-motivation, and motivating others, personality development, IQ, EQ, and SQ                                                                                                    | (6 Hrs)          |
| UNIT II              | Self-awareness: definition, need for self-awareness; Coping With Stress and Emotions, HumanValues, tools and techniques of SA: questionnaires, journaling, reflective questions, meditation, mindfulness, psychometric tests, feedback.Stress Management: Stress, reasons and effects, identifying stress, stress diaries, the four A's of stress management, techniques, Approaches: action-oriented, emotion-oriented, acceptanceoriented, resilience, Gratitude Training, Coping with emotions: Identifying and managing emotions, harmful ways of dealing with emotions, PATH method and relaxation techniques.Morals, Values and Ethics: Integrity, Civic Virtue, Respect for Others, Living Peacefully. Caring, Sharing, Honesty, Courage, Valuing Time, Time management, Co operation, Commitment, Empathy, Self-Confidence, Character, Spirituality, Avoiding Procrastination, Sense of Engineering Ethics. | (6 Hrs)          |

| UNIT III | 21st century skills: Creativity, Critical Thinking, Collaboration, Problem Solving, Decision Making,Need for Creativity in the 21st century, Imagination, Intuition, Experience, Sources of Creativity, Lateral Thinking, Myths of creativity, Critical thinking Vs Creative thinking, Functions of Left Brain &Right brain, Convergent & Divergent Thinking, Critical reading & Multiple Intelligence.  Steps in problem solving: Problem Solving Techniques, Six Thinking Hats, Mind Mapping, ForcedConnections. Analytical Thinking, Numeric, symbolic, and graphic reasoning. Scientific temperament and Logical thinking. | (6 Hrs) |
|----------|----------------------------------------------------------------------------------------------------|---------|
| UNIT IV  | Group and Team Dynamics: Introduction to Groups: Composition, formation, Cycle, thinking, Clarifying expectations, Problem Solving, Consensus, Dynamics techniques, Group vs Team, Team Dynamics, Virtual Teams. Managing team performance and managing conflicts, Intrapreneurship.                                                                                                    | (6 Hrs) |
| UNIT V   | Leadership: Leadership framework, entrepreneurial and moral leadership, vision, culturaldimensions. Growing as a leader, turnaround leadership, managing diverse stakeholders, crisismanagement. Types of Leadership, Traits, Styles, VUCA Leadership, Levels of Leadership, Transactionalvs Transformational Leaders, Leadership Grid, Effective Leaders.                                                                                                    | (6 Hrs) |

• Barun K. Mitra, "Personality Development & Soft Skills", Oxford Publishers, Third impression, 2017.

#### **Reference Books:**

- Shiv Khera, You Can Win, Macmillan Books, New York, 2003.
- ICT Academy of Kerala, "Life Skills for Engineers", McGraw Hill Education (India) Private Ltd.,
- 2016.
- Caruso, D. R. and Salovey P, "The Emotionally Intelligent Manager: How to Develop and Use
- the Four Key Emotional Skills of Leadership", John Wiley & Sons, 2004.
- Kalyana, "Soft Skill for Managers"; First Edition; Wiley Publishing Ltd, 2015.
- Larry James, "The First Book of Life Skills"; First Edition, Embassy Books, 2016.
- ShaliniVerma, "Development of Life Skills and Professional Practice"; First Edition;

On completion of the course the learner will be able

| CO 1: | Define and Identify different life skills required in personal and professional life                 |
|-------|----------------------------------------------------------------------------------------------------|
| CO 2: | Develop an awareness of the self and apply well-defined techniques to cope with emotions and stress. |
| CO 3: | Take part in group discussions                                                                       |
| CO 4: | Use appropriate thinking and problem solving techniques to solve new problems                        |
| CO 5: | Understand the basics of teamwork and leadership                                                     |

**Mapping of COs with POs & PSOs:** 

| CO/DO |   |   | PO |   |   | PSO |   |   |   |   |
|-------|---|---|----|---|---|-----|---|---|---|---|
| CO/PO | 1 | 2 | 3  | 4 | 5 | 1   | 2 | 3 | 4 | 5 |
| CO1   | S | S | M  | M | M | M   | M | M | M | M |
| CO2   | S | S | M  | M | M | M   | M | M | M | M |
| CO3   | S | S | M  | M | M | M   | M | M | M | M |
| CO4   | S | S | M  | M | M | M   | M | M | M | M |
| CO5   | S | S | M  | M | M | M   | M | M | M | M |

**S** - Strongly Correlated

**M** - Moderately Correlated

W-Weakly Correlated

| Semester-V /<br>Skill Course-X | DIGITAL MARKETING PLAN,<br>STRATEGY AND CAMPAIGN | Course Code:<br>XVSQ |
|--------------------------------|--------------------------------------------------|----------------------|
| Instruction Hours: 3           | Credits: 3                                       | Exam Hours: 3        |
| Internal Marks -25             | External Marks-75                                | Total Marks: 100     |

| Cognitive<br>Level   | K1-Acquire / Remember K2-Understanding K3-Apply K4-Analyze K5-Evaluate K6-Create                                                                                                    |         |
|----------------------|----------------------------------------------------------------------------------------------------|---------|
| Course<br>Objectives | To educate students in the area of Digital Marketing. Discoil Media have transformed marketing and busines globe.                                                                                                    | _       |
| UNIT                 | CONTENT                                                                                                    | HOURS   |
| UNIT I               | Digital Marketing Scope - Marketing & it's importance -Introduction to Digital world - Digital Marketing Strategy Planning Tools - RACE - Marketing Sales funnel & Digital Marketing - SEO & SEM                           | (9Hrs)  |
| UNIT II              | Setting Performance Objectives - Identify and Set<br>Business Objectives - Identify and Set Targets for Each<br>of Business Objectives - Identify Target Segments to<br>Focus On                                           | (9 Hrs) |
| UNIT III             | Steps To Creating A Digital Media Campaign That Gets Results - Understand the goal of the campaign - Promote the campaign on each channel - Create a content calendar for the week/month Create supporting visual content. | (9 Hrs) |
| UNIT IV              | Schedule posts - Monitor and respond - Follow up after<br>the event or promotion, if necessary - Creating online<br>advertisement - Benefits of online advertising and<br>AdWords - Google's advertising networks          | (9 Hrs) |
| UNIT V               | Online advertisement - The quality of ads - Display<br>Advertising - Video Advertising - Mobile Advertising -<br>Native Advertising                                                                                        | (9 Hrs) |

Digital Marketing Strategy: An Integrated Approach to Online Marketing, Simon Kingsnorth, 2016

### **Course Outcomes:**

On completion of the course the learner will be able

| CO 1: | identify the metrics used in digital marketing              |
|-------|-------------------------------------------------------------|
| CO 2: | explain how we can improve our metrics                      |
| CO 3: | discuss the basics of recommendation systems                |
| CO 4: | explain the concept of Digital World                        |
| CO 5: | relate the relevance of Online Marketplace in today's world |

### Mapping of COs with POs & PSOs:

| CO/DO | PO |   |   |   |   | PSO |   |   |   |   |
|-------|----|---|---|---|---|-----|---|---|---|---|
| CO/PO | 1  | 2 | 3 | 4 | 5 | 1   | 2 | 3 | 4 | 5 |
| CO1   | S  | S | S | S | S | S   | S | S | S | M |
| CO2   | S  | S | S | S | S | S   | S | S | S | M |
| CO3   | S  | S | S | S | S | S   | S | S | S | M |
| CO4   | S  | S | S | S | S | S   | S | S | S | M |
| CO5   | S  | S | S | S | S | S   | S | S | S | M |

### **S** - Strongly Correlated

M - Moderately Correlated

W-Weakly Correlated

| Semester-V /<br>Skill Course-XI | OPTIMIZE CAMPAIGN'S PERFORMANCE AND EXPENDITURE | Course Code:<br>XVSR |
|---------------------------------|-------------------------------------------------|----------------------|
| Instruction Hours: 4            | Credits: 4                                      | Exam Hours: 3        |
| Internal Marks -25              | External Marks-75                               | Total Marks: 100     |

| Cognitive<br>Level   | K1-Acquire / Remember K2-Understanding K3-Apply K4-Analyze K5-Evaluate K6-Create                                                                                                    |          |
|----------------------|----------------------------------------------------------------------------------------------------|----------|
| Course<br>Objectives | To educate students in the area of Digital Marketing. Digital M Social Media have transformed marketing and business practice globe.                                                                                                    |          |
| UNIT                 | CONTENT                                                                                                    | HOURS    |
| UNIT I               | Optimize Digital Effectiveness - Effective Email Marketing - What is Affiliate Marketing - Improve Content Marketing - What is Google adsense - How to Blogging                                                                                                    | (12 Hrs) |
| UNIT II              | Understanding Making of Digital Marketing Budget - Audience research - Objective of Campaign - How Much Should Your Business Spend on Digital Media? - Which Social Media Channels Allow Advertising? - Social Advertising with Video Vs. Static Images - Ad Spend Is Only Part of the Cost - Campaign Plan Components | (12 Hrs) |
| UNIT III             | Campaign Budget Plan Framework - Promotional-Mix<br>Budget Template - Budget-Detail Template - Estimating<br>Campaign Impact - Campaign Action Plan Framework-<br>Campaign Action Plan Template - Anticipating Risks and<br>Complications                                                                              | (12 Hrs) |
| UNIT IV              | Preparing Online Budget - Budget to Include activities - Product marketing - Content - Paid advertising - Public relations - Branding and creative - Website redesign and events - Lead generation - Types of Templates available - Online making of Budget                                                            | (12 Hrs) |
| UNIT V               | Determine use of social resources - Digital media ROI definition - How to measure digital media ROI for business - Budget allocated to digital ad spends - Content creation                                                                                                    | (12 Hrs) |

Digital Marketing Strategy: An Integrated Approach to Online Marketing, Simon Kingsnorth, 2016

### **Course Outcomes:**

On completion of the course the learner will be able

| CO 1: | identify the metrics used in digital marketing              |
|-------|-------------------------------------------------------------|
| CO 2: | explain how we can improve our metrics                      |
| CO 3: | discuss the basics of recommendation systems                |
| CO 4: | explain the concept of Digital World                        |
| CO 5: | relate the relevance of Online Marketplace in today's world |

## **Mapping of COs with POs & PSOs:**

| CO/DO | PO |   |   |   |   |   | PSO |   |   |   |  |
|-------|----|---|---|---|---|---|-----|---|---|---|--|
| CO/PO | 1  | 2 | 3 | 4 | 5 | 1 | 2   | 3 | 4 | 5 |  |
| CO1   | S  | S | S | S | S | S | S   | S | S | M |  |
| CO2   | S  | S | S | S | S | S | S   | S | S | M |  |
| CO3   | S  | S | S | S | S | S | S   | S | S | M |  |
| CO4   | S  | S | S | S | S | S | S   | S | S | M |  |
| CO5   | S  | S | S | S | S | S | S   | S | S | M |  |

**S** - Strongly Correlated

**M** - Moderately Correlated

W-Weakly Correlated

| Semester-V / Skill   | PERFORMANCE AND TEAM | Course Code:  |  |  |
|----------------------|----------------------|---------------|--|--|
| Course-XII           | MANAGEMENT           | XVSS          |  |  |
|                      |                      |               |  |  |
| Instruction Hours: 5 | Credits: 5           | Exam Hours: 3 |  |  |
|                      |                      |               |  |  |
| Internal Marks -25   | External Marks-75    | Total Marks:  |  |  |
|                      |                      | 100           |  |  |

| Cognitive<br>Level   | K1-Acquire / Remember K2-Understanding K3-Apply K4-Analyze K5-Evaluate K6-Create                                                                                                    |         |
|----------------------|----------------------------------------------------------------------------------------------------|---------|
| Course<br>Objectives | To educate students in the area of Digital Marketing. Digital M Social Media have transformed marketing and business practic globe.                                                                                                   | _       |
| UNIT                 | CONTENT                                                                                                    | HOURS   |
| UNIT I               | Day to day Monitoring the performance of results and free available tools to do the analysis - Create a report in Analytics get data from - Once you've selected Add metrics to your report - Facebook - Twitter - Instagram Business | (15Hrs) |
| UNIT II              | LinkedIn Pages - LinkedIn Profiles — Amplify - Team (for Enterprise customers with Team Admin permissions) — Insights — Impact - Custom Reports - Google analyrics - UTM parameters - Facebook Pixel                                  | (15Hrs) |
| UNIT III             | Free templaltes to track performace - Managing Teams<br>Motivation - Delegation - Setting Smart Targets - Training<br>and Development of teams - Review Reward & Recognition                                                          | (15Hrs) |
| UNIT IV              | Digital Marketing Metrics Need to Track Best Digital Marketing Metrics - The top KPIs for modern digital marketers that are data-driven: Web traffic sources - Brand awareness - Cost per lead                                        | (15Hrs) |
| UNIT V               | Website traffic leads - Returning visitors - Online conversion rates - Lead conversion rates - Click thru rate - Customer lifetime value                                                                                              | (15Hrs) |

Digital Marketing Strategy: An Integrated Approach to Online Marketing, Simon Kingsnorth, 2016

On completion of the course the learner will be able

| CO 1: | identify the metrics used in digital marketing              |
|-------|-------------------------------------------------------------|
| CO 2: | explain how we can improve our metrics                      |
| CO 3: | discuss the basics of recommendation systems                |
| CO 4: | explain the concept of Digital World                        |
| CO 5: | relate the relevance of Online Marketplace in today's world |

## Mapping of COs with POs & PSOs:

| CO/DO |   |   | PO |   |   | PSO |   |   |   |   |  |
|-------|---|---|----|---|---|-----|---|---|---|---|--|
| CO/PO | 1 | 2 | 3  | 4 | 5 | 1   | 2 | 3 | 4 | 5 |  |
| CO1   | S | S | S  | S | S | S   | S | S | S | M |  |
| CO2   | S | S | S  | S | S | S   | S | S | S | M |  |
| CO3   | S | S | S  | S | S | S   | S | S | S | M |  |
| CO4   | S | S | S  | S | S | S   | S | S | S | M |  |
| CO5   | S | S | S  | S | S | S   | S | S | S | M |  |

## **S** - Strongly Correlated

**M** - Moderately Correlated

W-Weakly Correlated

| Semester-VI / Core Course-V | INTRODUCTION TO MAYA | Course Code: XVGT |
|-----------------------------|----------------------|-------------------|
| Instruction Hours: 6        | Credits: 6           | Exam Hours: 3     |
| Internal Marks -25          | External Marks-75    | Total Marks: 100  |

| Cognitive<br>Level   | K1-Acquire / Remember K2-Understanding K3-Apply K4-Analyze K5-Evaluate K6-Create                                                                                                    |              |
|----------------------|----------------------------------------------------------------------------------------------------|--------------|
| Course<br>Objectives | To introduce with 3D animation and give a professional skills to s 3D Modeler and Texture artist                                                                                                    | tudents as a |
| UNIT                 | CONTENT                                                                                                    | HOURS        |
| UNIT I               | Introduction to the interface of Maya, Menu bar, Tool bar, hot box, The channel box, Using the shelf, Hot keys, manipulating a view. Creating, Selecting and Editing objects - Duplicating objects, Pivot points - snapping - Types of Snapping.                                                                 | (18 Hrs)     |
| UNIT II              | Modeling the character using templates & view port references - Introduction to basic material types & Procedurals. Study of concepts: Opacity, Smoothness, Specularity and color, Working with Maya Surface Nodes, Working with Transparency, Reflection & Refraction, Bump & Displacement Maps.                | (18 Hrs)     |
| UNIT III             | Working With 2D and 3DTexture, Introduction to the mapping and advanced texturing techniques, Creating photo real environments and textures, Basics of Utilities, creating textures with Z Brush                                                                                                    | (18 Hrs)     |
| UNIT IV              | Introduction to CG Lighting, Working with Maya Lights - Cast shadows, decay rate, Previewing lighting and shadows Creating depth map Shadow, creating ray traced shadows, Concept of lighting system and shadows, Creating area light shadows, setting area light visibility.                                    | (18 Hrs)     |
| UNIT V               | Rendering a still and AVI, Render setup options, Rendering an image sequence. Render layers:, creating, splitting a scene into render layers, Applying render layer presets, setting overrides, creating render layer composites, Introduction <b>to</b> Render Passes, compare render passes and render layers. | (18 Hrs)     |

| SELF<br>STUDY<br>UNIT | Hair modeling - chess set - prop model - prop texture - normal map extraction, character model - skinned character model - animation cycle and final project concept - final project milestone 1- final project milestone 2 - final deliverable/walkthrough |  |
|-----------------------|----------------------------------------------------------------------------------------------------|--|
|-----------------------|----------------------------------------------------------------------------------------------------|--|

- 1. Mastering Autodesk Maya 2017 by Eric Keller.
- 2. Introducing Maya 2017 by DariushDerakhshani.

### **Course Outcomes:**

On completion of the course the learner will be able

| CO 1: | Students learn to record, edit and publish audio for animation.                                                                              |
|-------|----------------------------------------------------------------------------------------------------|
| CO 2: | They also learn the techniques of video editing with various tools.                                                                          |
| CO 3: | Students learns different kinds of lights and light setup in a Maya scene.                                                                   |
| CO 4: | Students learns to use lights and to set their attributes more precisely. Students learns to create shadows and Fog in Maya lighting system. |
| CO 5: | Finally students are trained to get final output of their scene using various rendering techniques                                           |

## **Mapping of COs with POs & PSOs:**

| CO/DO | PO |   |   |   |   | PSO |   |   |   |   |
|-------|----|---|---|---|---|-----|---|---|---|---|
| CO/PO | 1  | 2 | 3 | 4 | 5 | 1   | 2 | 3 | 4 | 5 |
| CO1   | S  | S | M | M | M | S   | S | S | M | M |
| CO2   | S  | S | M | M | M | S   | S | S | M | M |
| CO3   | S  | S | M | M | M | S   | S | S | M | M |
| CO4   | S  | S | M | M | M | S   | S | S | M | M |
| CO5   | S  | S | M | M | M | S   | S | S | M | M |

**S - Strongly Correlated** 

**M** - Moderately Correlated

W-Weakly Correlated

| Semester-VI / Core Course-VI | ANIMATION LAB USING<br>MAYA | Course Code:<br>XVGUY |
|------------------------------|-----------------------------|-----------------------|
| Instruction Hours: 6         | Credits: 6                  | Exam Hours: 3         |
| Internal Marks -25           | External Marks-75           | Total Marks: 100      |

| Cognitive<br>Level   | K1-Acquire / Remember K2-Understanding K3-Apply K4-Analyze K5-Evaluate K6-Create                                                                                                    |  |  |  |  |
|----------------------|----------------------------------------------------------------------------------------------------|--|--|--|--|
| Course<br>Objectives | <ul> <li>To provide a comprehensive introduction to different techniques related to art for animation</li> <li>To understand basic terminology, progress, issues, and trends.</li> <li>To study the various application of art in creating animation projects</li> </ul> |  |  |  |  |

#### **List of Practicals**

- Model some objects such as chairs, tables, fruits, utensils, instruments, tools, cars, bikes, aeroplane.
- Model male and female characters.
- Model some animals, birds, fishes and worms.
- Make animations of coin drop, ball bounce, path animation,
- Apply basic material and shader types & Procedurals textures.
- Set Lighting for the scene.
- Set light for Day, Night and Morning
- Create rigs for a biped models.
- Create rigs for a four leg models.
- Create rigs for a birds or snake

On completion of the course the learner will be able

| CO 1: | Understand and apply various techniques of drawing for animation            |
|-------|-----------------------------------------------------------------------------|
| CO 2: | Analyse a given story or scenario and draw necessary artworks related to it |
| CO 3: | Process knowledge about art in animation field                              |

## Mapping of COs with POs & PSOs:

| CO/PO | PO |   |   |   | PSO |   |   |   |   |   |
|-------|----|---|---|---|-----|---|---|---|---|---|
|       | 1  | 2 | 3 | 4 | 5   | 1 | 2 | 3 | 4 | 5 |
| CO1   | S  | S | M | M | M   | S | S | S | M | M |
| CO2   | S  | S | M | M | M   | S | S | S | M | M |
| CO3   | S  | S | M | M | M   | S | S | S | M | M |
| CO4   | S  | S | M | M | M   | S | S | S | M | M |
| CO5   | S  | S | M | M | M   | S | S | S | M | M |

**S** - Strongly Correlated

M - Moderately Correlated

W-Weakly Correlated